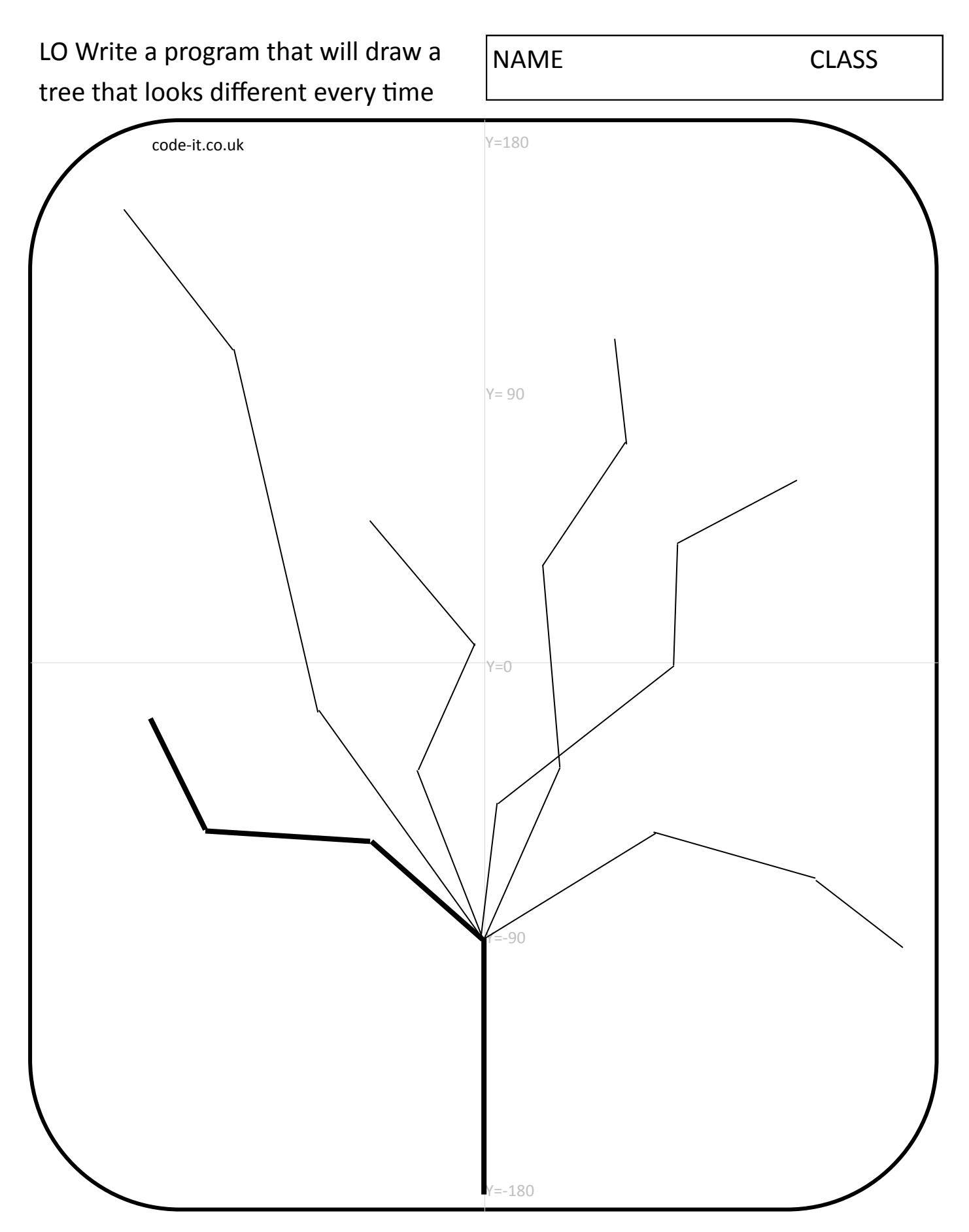

Label the parts of the tree. Where on the Y axis does your trunk start? Where on the Y axis does your trunk finish? Where on the Y axis does the bold branch begin? What angle will you have to turn to start the branch?

LO Use the blocks to write Trunk and Bold Branch Algorithms

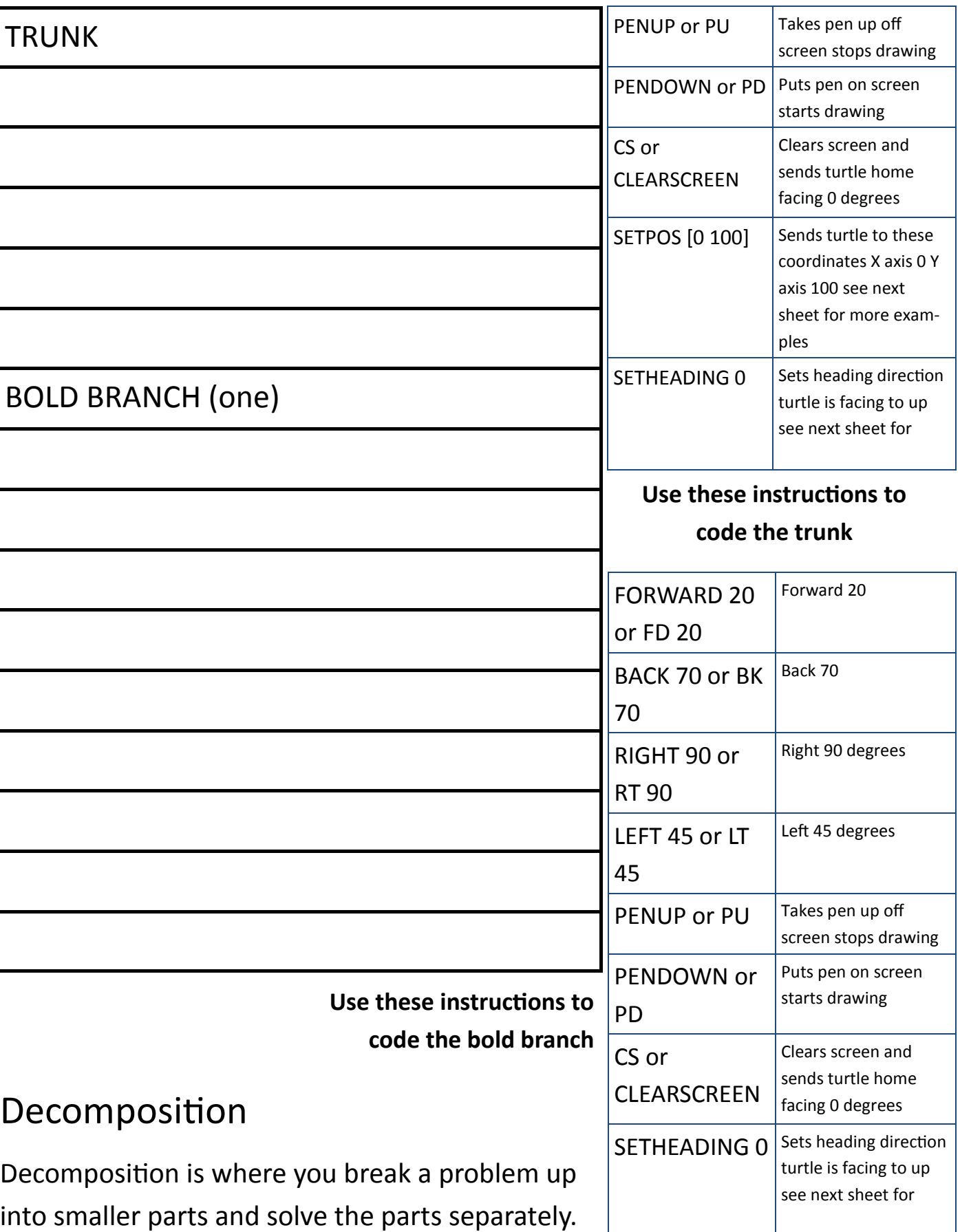

You have already decomposed your tree into parts. Why not work on solving the easiest part first? Which part do you think might be easiest?

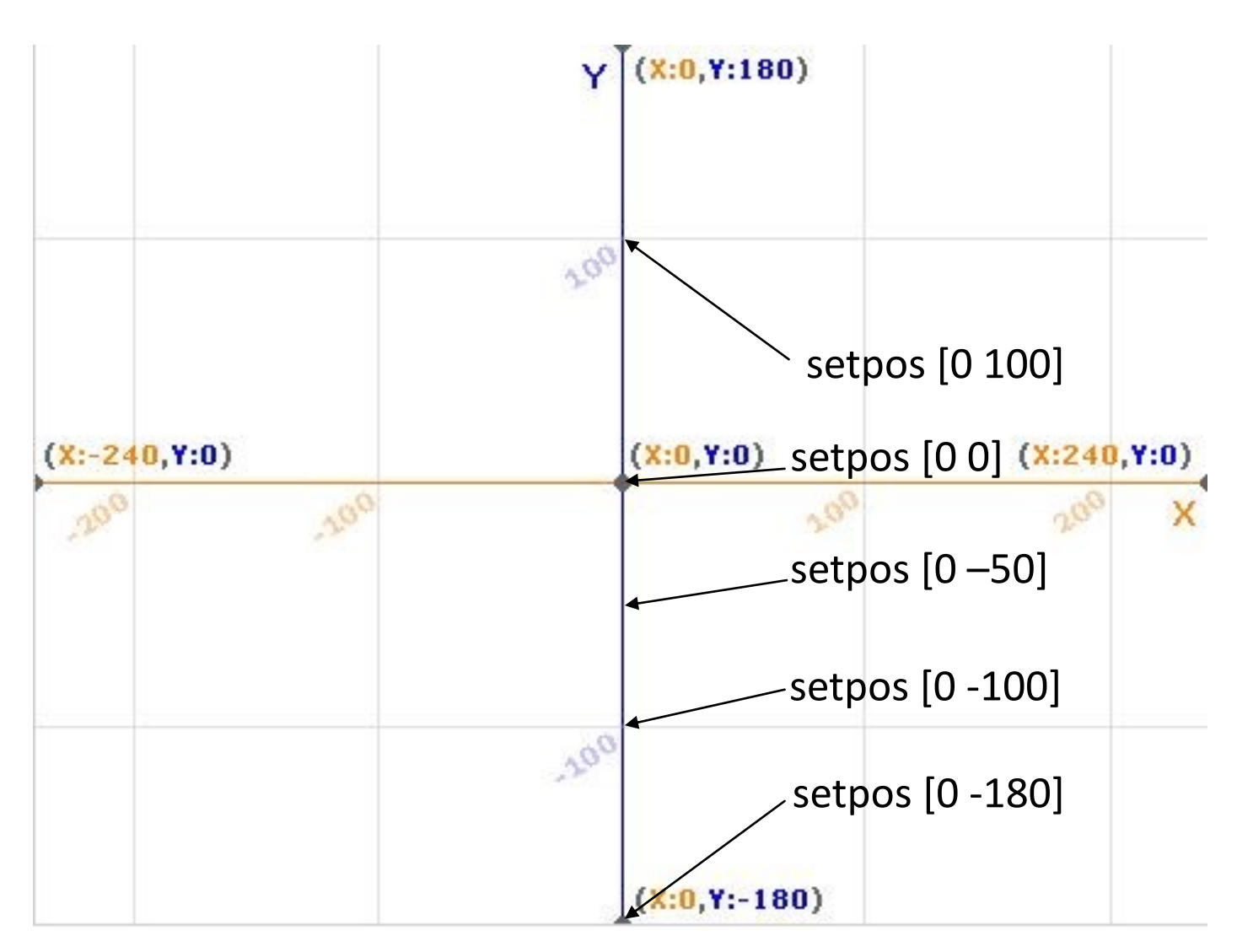

You can use the Y axis to help you get back to the tree trunk

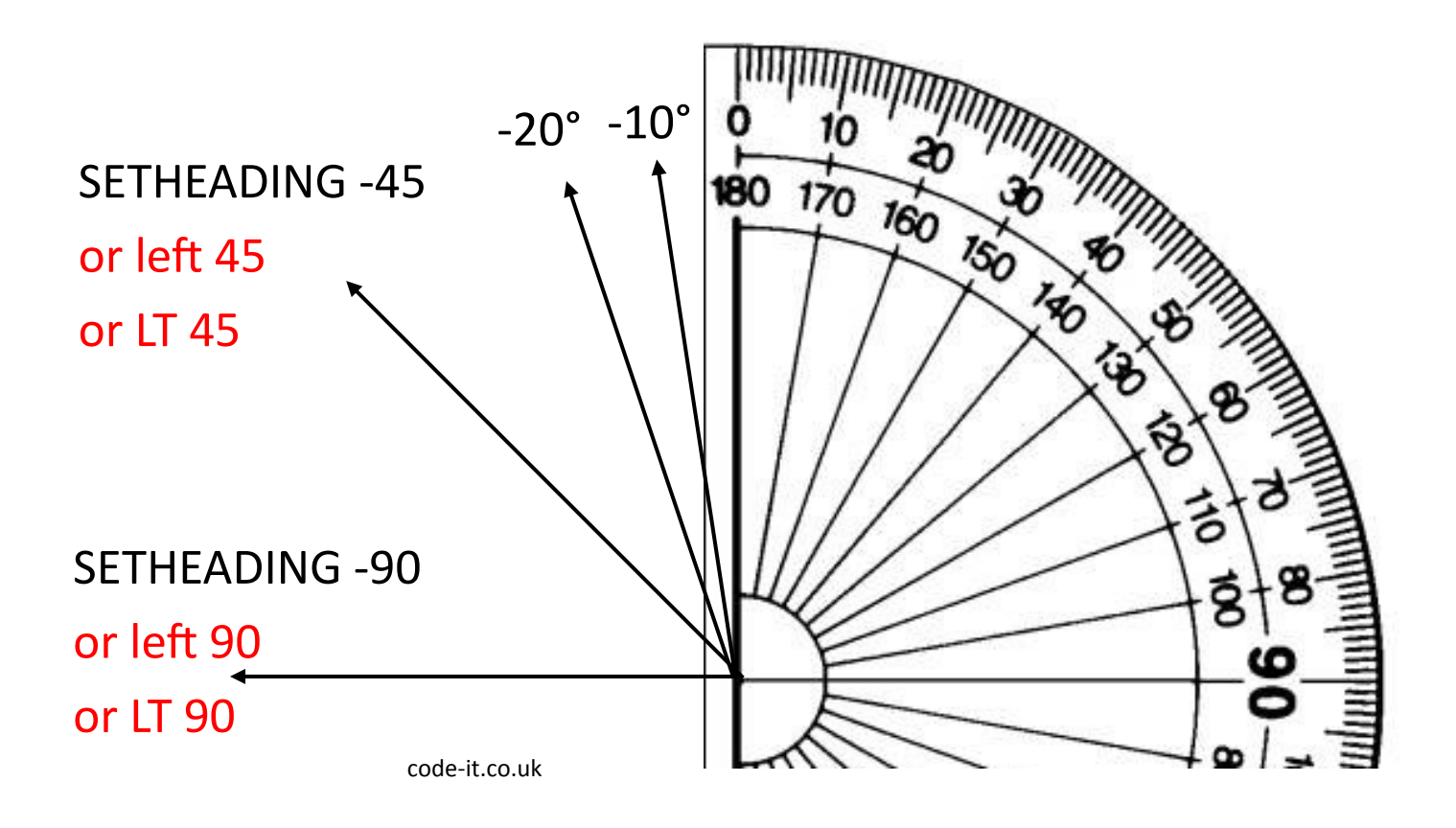